- 13 ISBN 9787302270218
- 10 ISBN 730227021X

出版时间:2011-12

页数:266

版权说明:本站所提供下载的PDF图书仅提供预览和简介以及在线试读,请支持正版图书。

## www.tushu111.com

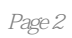

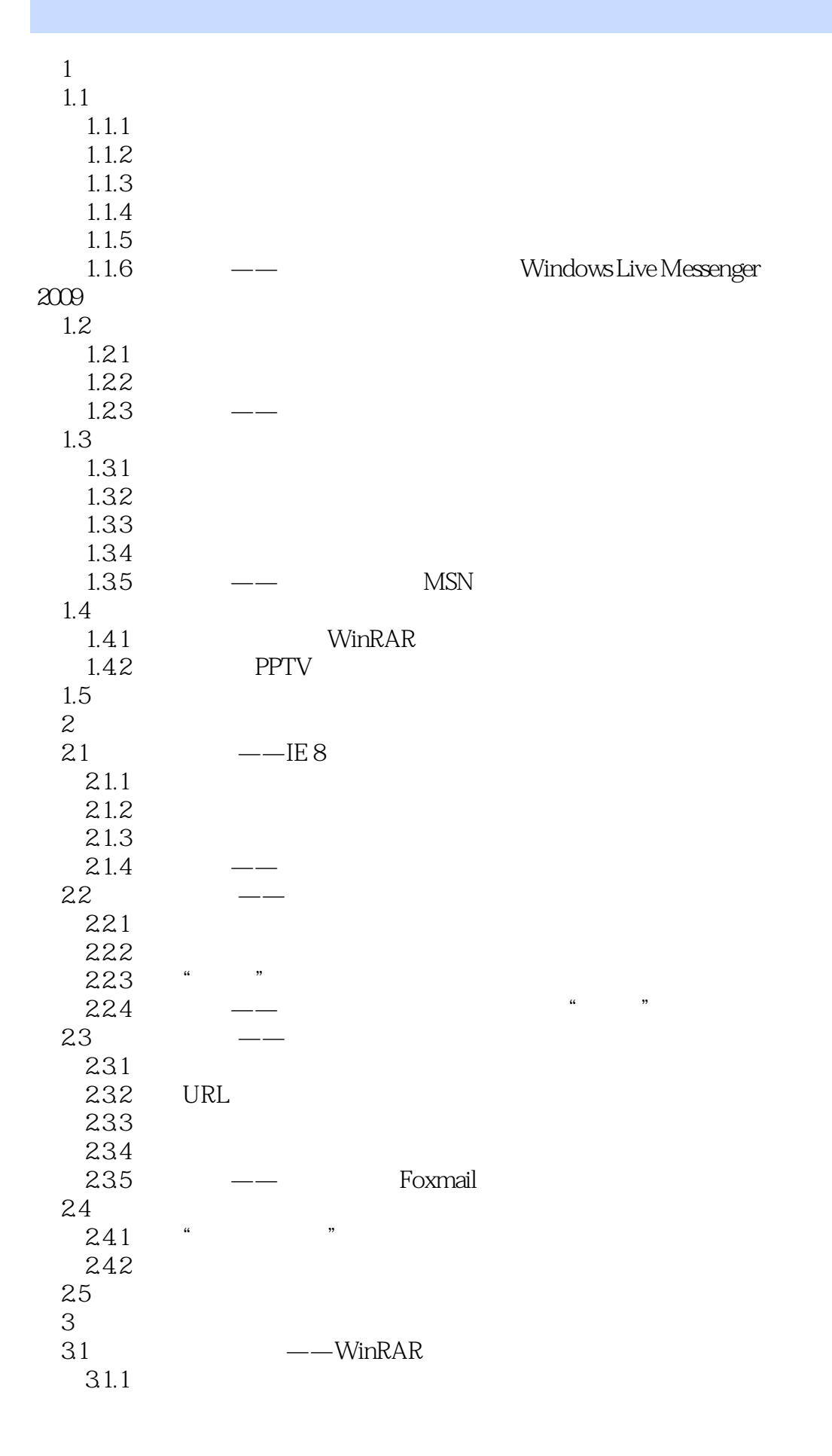

 $31.2$ 31.3  $31.4$   $31.5$  $31.5$   $\qquad \qquad - 32 \left( \begin{array}{ccc} - & - \end{array} \right)$  $321$  $322$ 323 324 325<br>326 3.2.6 应用举例——对电脑中的歌曲名称进行批量重命名 3.3 保护文件——高强度文件夹加密大师 331 332 333 34  $341$  $342$ 35  $4<sub>1</sub>$ 4.1 PDF ——Adobe Reader 4.1.1 PDF 41.2 PDF<br>41.3 PDF 41.3 PDF  $\leftarrow$  PDF Word  $42 \rightarrow$ 4.2.1 4.22  $423$   $\qquad$  $43$   $\qquad$ 431 4.32  $433$   $\frac{1233}{\pi}$ 4.4 441 4.4.2 4.43 4.4 4.45 446  $447$  ——  $4.5$   $\qquad \qquad \qquad - 4.5.1$ 45.2 45.3  $454$   $\qquad$  $\frac{46}{461}$ PDF 46.2

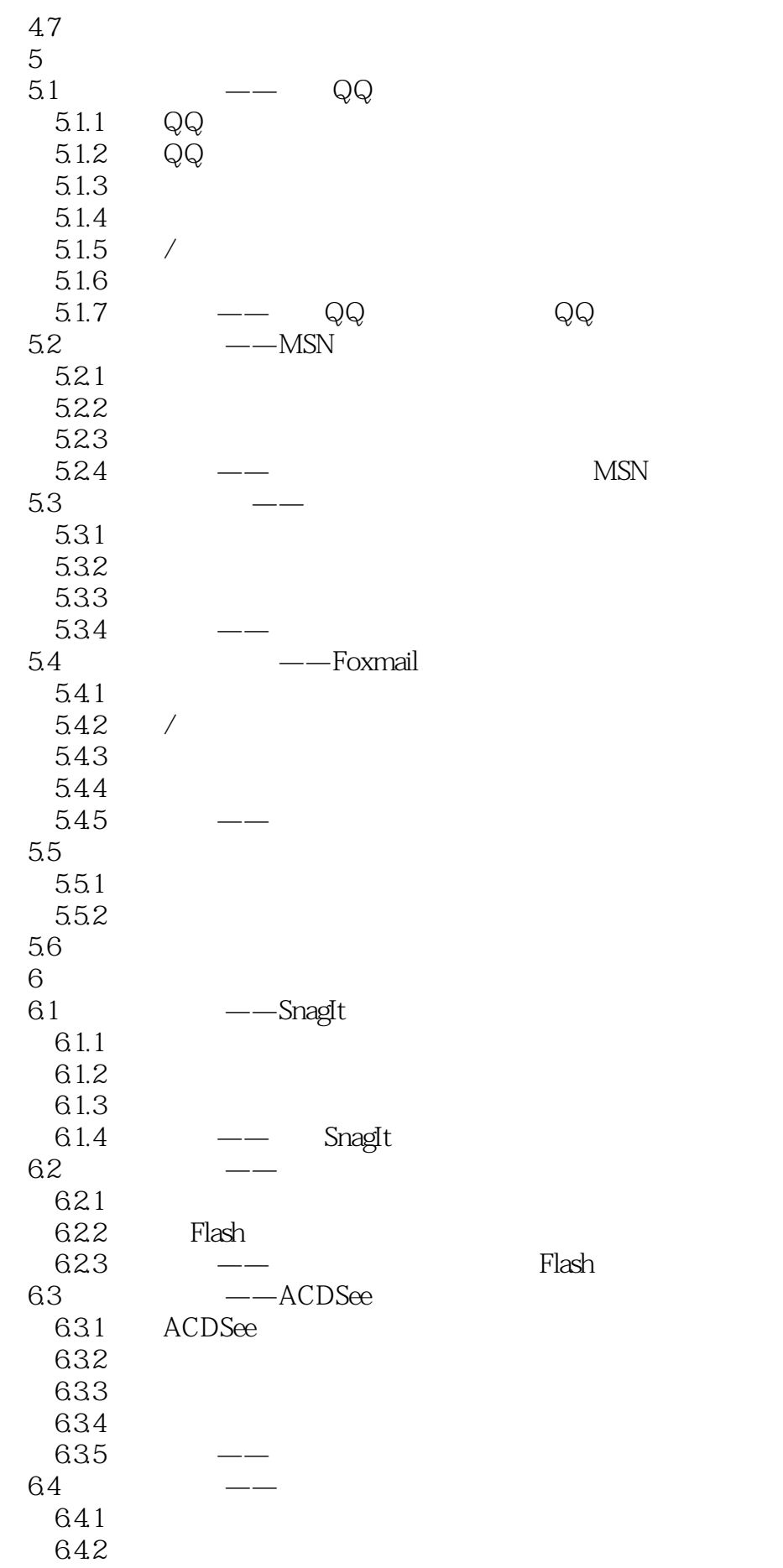

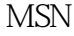

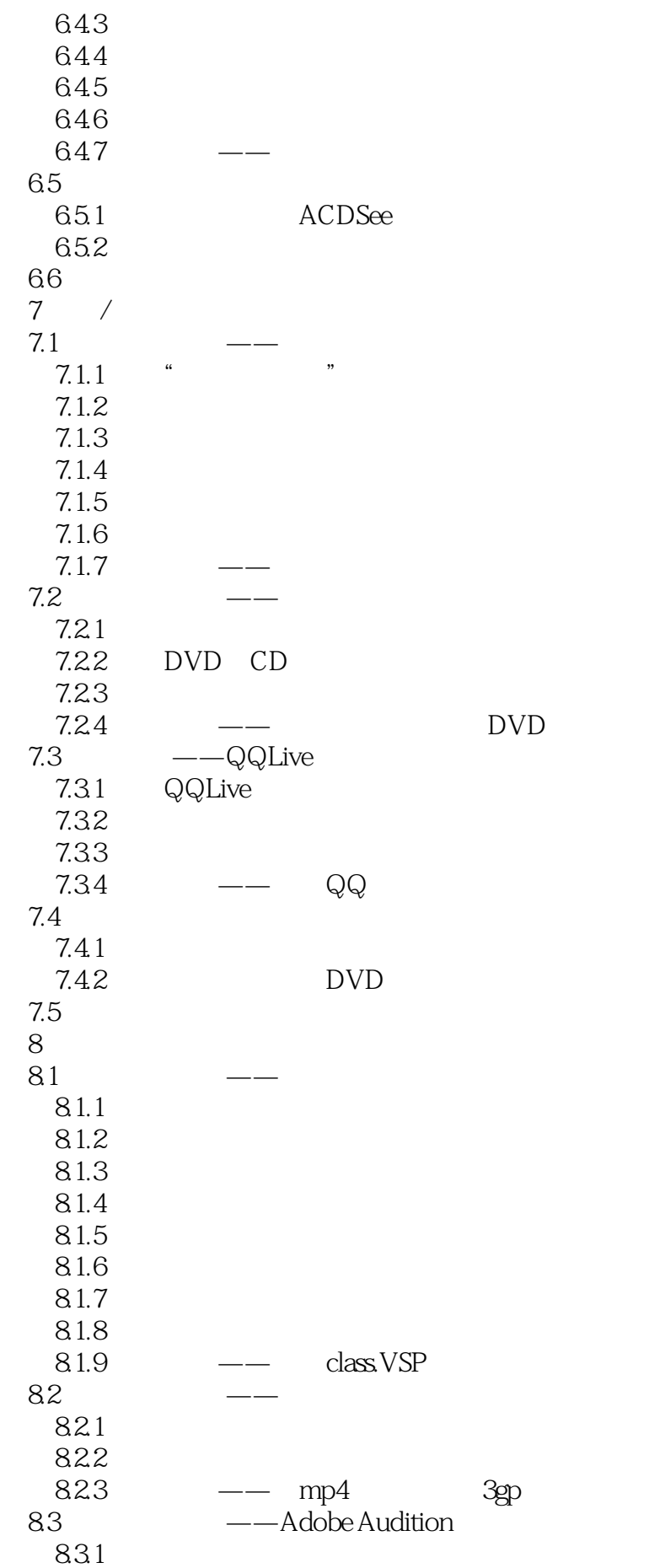

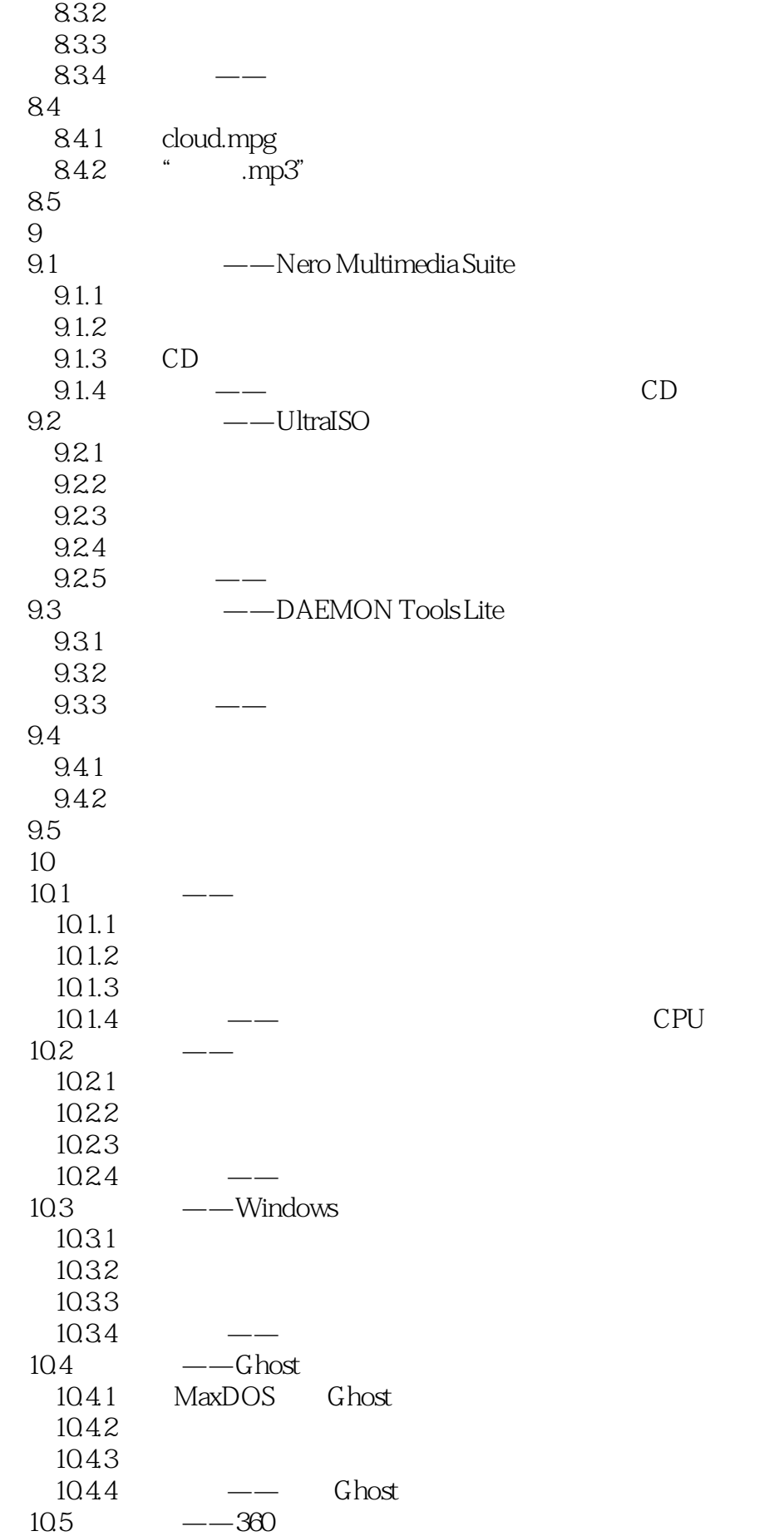

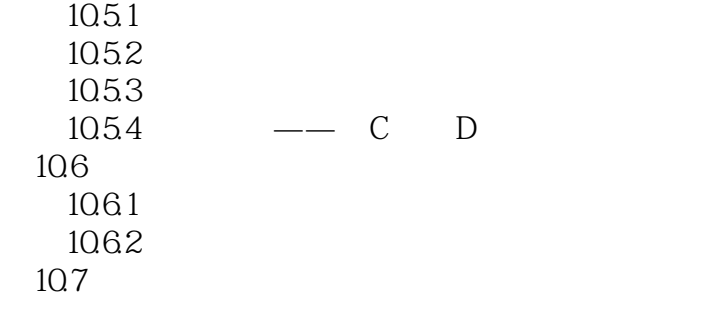

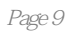

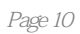

本站所提供下载的PDF图书仅提供预览和简介,请支持正版图书。

:www.tushu111.com